## <span id="page-0-1"></span>**Απλές εργασίες µ ε το τηλέφωνο**

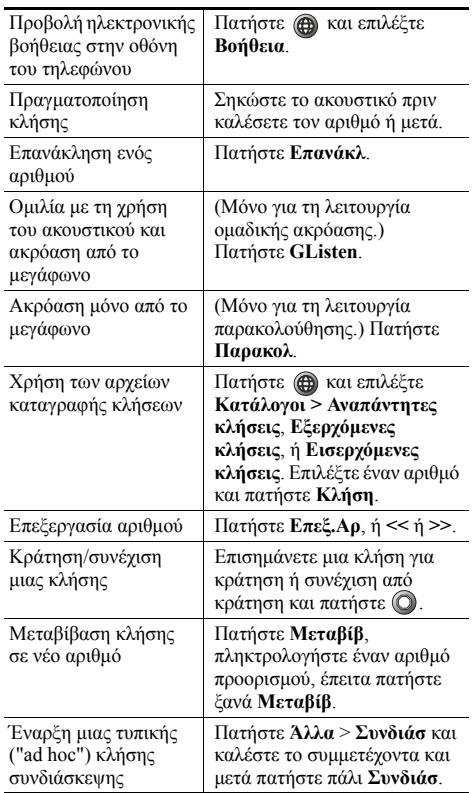

#### ahah **CISCO**

Cisco, Cisco Systems, the Cisco logo, and the Cisco Systems logo are registered trademarks or trademarks of Cisco Systems, Inc. and/or its affiliates in the United States and certain other countries. All other trademarks mentioned in this document or Website are the property of their respective owners. The use of the word partner does not imply a partnership relationship between Cisco and any other company. (0705R)

© 2007 Cisco Systems, Inc. All rights reserved.

OL-15027-01

# $\mathbf{d}$  and  $\mathbf{d}$ **CISCO**

#### **ΣΥΝΟΠΤΙΚΕΣ Ο∆ΗΓΙΕΣ ΧΡΗΣΗΣ**

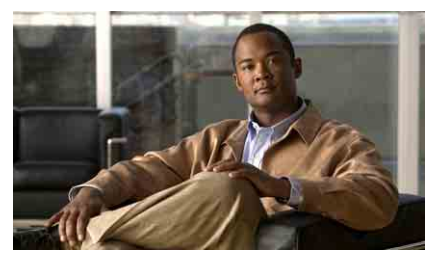

**Τηλέφωνο Cisco Unified IP 7906G και 7911G για το Cisco Unified Communications Manager 6.1 (για SCCP και SIP)**

Ορισµοί [προγρα](#page-0-0)µµατιζόµενων [πλήκτρων](#page-0-0) Εικονίδια οθόνης [τηλεφώνου](#page-1-0) [Εικονίδια](#page-1-1) κουµπιών [Μνή](#page-1-2)µες Απλές εργασίες µ<sup>ε</sup> το [τηλέφωνο](#page-0-1)

#### <span id="page-0-0"></span>**Ορισ µοί προγραµµατιζό µενων πλήκτρων**

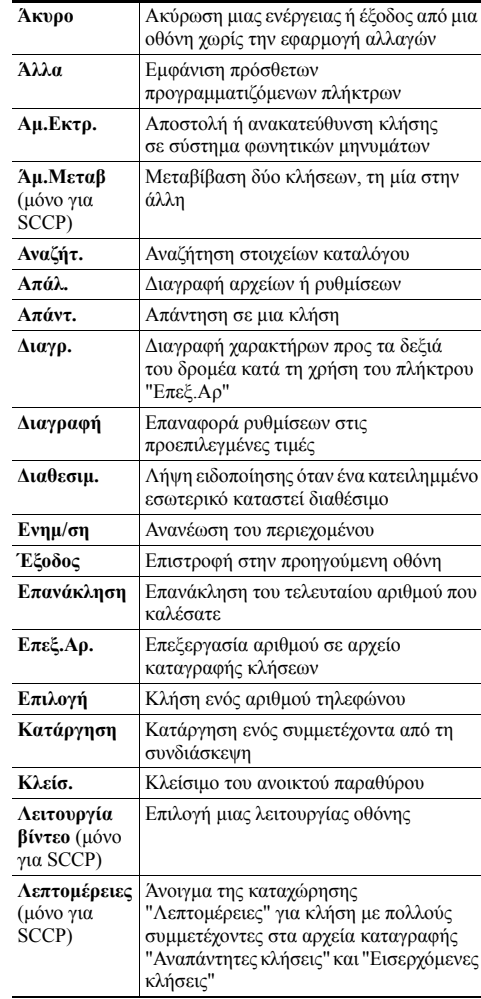

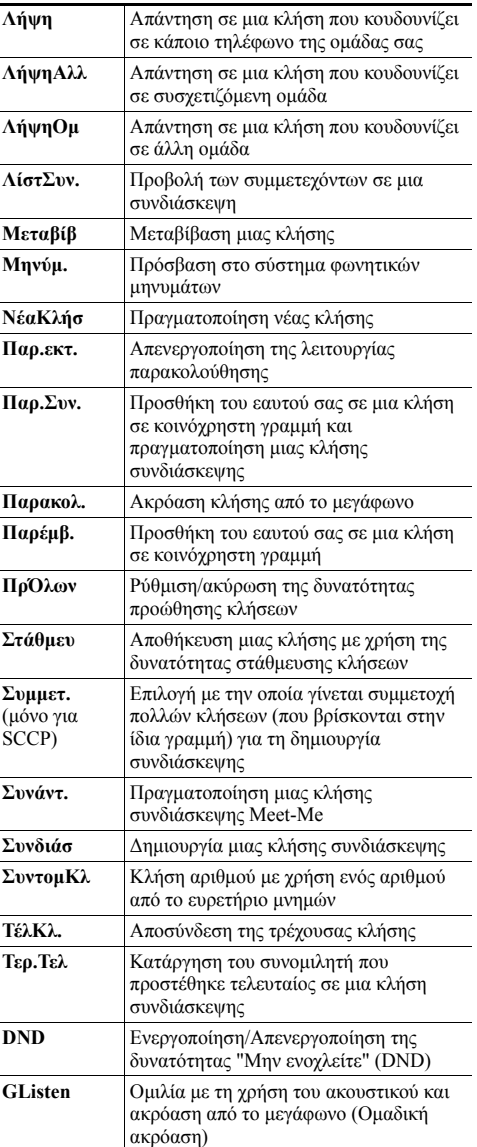

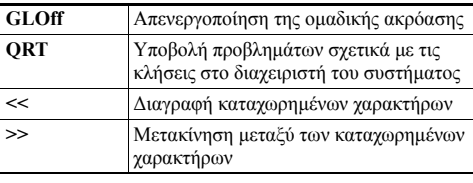

### <span id="page-1-0"></span>**Εικονίδια οθόνης τηλεφώνου**

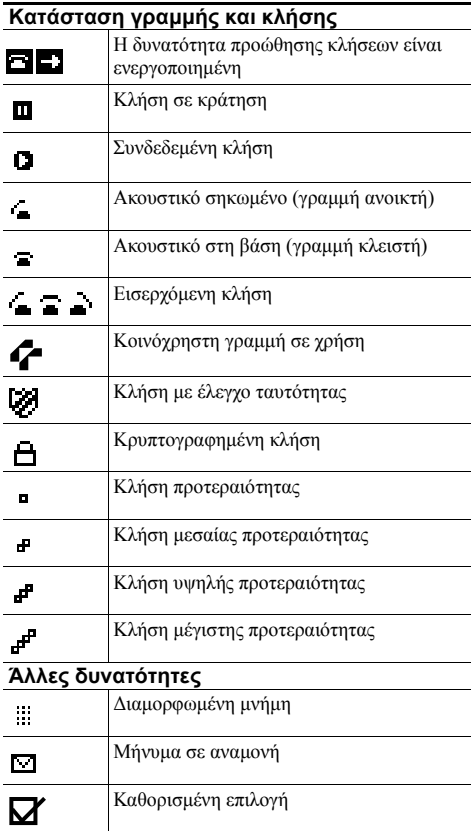

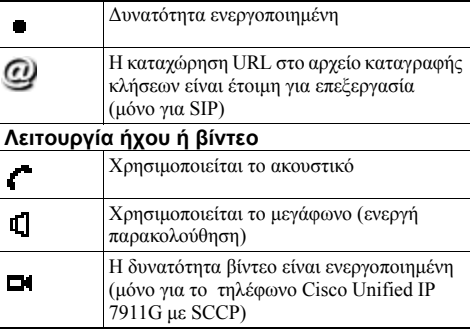

#### <span id="page-1-1"></span>**Εικονίδια κου µπιών**

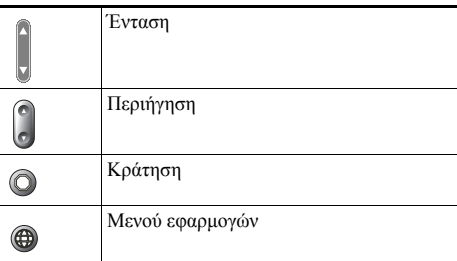

# <span id="page-1-2"></span>**Μνή µες**

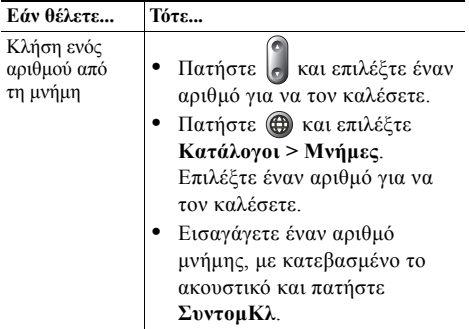